Uitgekomen op 18 februari 2014

Beste mensen,

begint het bij u ook al te kriebelen? Zelf heb ik de bloembollen afgedekt die veel te vroeg boven de grond staan, maar de vogels pikken de takjes om een nest te maken.(ook veel te vroeg natuurlijk) Maar inmiddels staan er al bollen in bloei en de daardoor ga ik toch wel verlangen naar het echte voorjaar. Is het theeterras al open?

rozen staan nog steeds in bloei, en

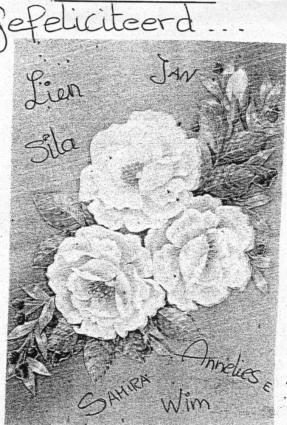

Aktiegroepcafé 27 februari

Zie uitnodiging achteraan.

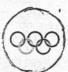

### West Kruiskade Olympiade

Dat er op de een of andere manier nog flink wat geld in het potje van de deelgemeente zit, daar zijn we op verschillende wijze getuige van geweest . En nog. Wat te denken van het opengooien van de stoep van de Kruiskade. Met name rond de ijssalon weten ze niet van ophouden. Het lijkt wel of er Olympische wedstrijden stoepleggen worden gehouden. Wij weten uiteraard niet hoeveel ploegen er mee doen, maar wel-ingelichte bronnen weten te vertellen dat de tegels er nu al driemaal uit zijn geweest en er weer andere tegels in zijn gelegd. Deze zelfde bronnen weten ook te vertellen dat het wel eens zo zou kunnen zijn dat het allemaal een probeersel is. Het zou gaan om zogeheten vier-seizoenentegels; deze tegels moeten regelmatiq gedraaid worden al naar gelang het seizoen. Ja, als dat zo is, dan worden er toch een paar winkeliers helemaal wanhopig' met al dat opgebroken trottoir voor de deur.

Of zou men daar ook wat op gevonden hebben? lets van in- en uitloopzand

Gaffelstraat 1-3 | 3014 RA Rotterdam T 010 - 436 17 00 E owdewesten@chello.nl www.aktiegroepoudewesten.nl

**AKTIEGROEP** 

### SINGPHONY ON TOUR

Heeft u er behoefte aan om er even tussen uit te zijn? Een bestemming naar Mediterrane en Caribische oorden?

## Boek dan snel uw vlucht via SINGPHONY Airlines en vertrek

vanaf Airport Aktiegroep het Oude Westen naar verschillende landen.

Het beloofd een swingende en smakelijke reis te worden.

Maak uw stoelriemen bij deze vlucht niet vast want SINGPHONY Airlines verzekerd dat u tijdens deze vliegreis niet stil kunt blijven zitten.

### Book uw vlucht voor 14 maart 2014

Onze bookingservice is geopend op maandagvrijdag van 11:00 – 17:00 uur bij Airport Aktiegroep Oude Westen.

### SINGPHONY ON TOURVLUCHT

Data: 28 maart 2014 boarding time: 17:15 uur Vertrek 17:30 uur Terugkomst 21:00 uur

Plaats: Airport Aktiegroep Het Oude Westen.

Gaffelstraat 1-3 Rotterdam Prijs Ticket: € 5,- pp.

Voor meer informatie kunt u terecht bij grondstewardess Daniela Leito 010.361700

en.....vol = echt vol.

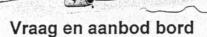

Zoals eerder vermeld in de Hiero (november editie) werd er op 31 oktober 2013 een Aktiegroep werkgroepen-bijeenkomst georganiseerd. Tijdens deze bijeenkomst gaven verschillende bewoners aan wat zij nodig hebben en wat zij zouden willen aanbieden. De vragen en het aanbod zijn geïnventariseerd en te zien op het VRAAG & AANBOD BORD in de Buurtwinkel. Dus wanneer u langskomt en een kopje koffie/thee in schenkt kijkt u dan even verder dan de thee/koffiekannen en werp uw blik op wat de vragen zijn of wat iemand te bieden heeft. Heeft u zelf een vraag of een aanbod laat dit dan even weten. Dan plaatsen we deze er bii!

### Asbest

Op verschillende plekken in het pand van de Aktiegroep blijkt asbest in de muren verwerkt te zijn. Omdat de situatie op de vliering wat onduidelijk is wordt op de 2e verdieping nog aanvullend onderzoek gedaan en kon de grote groepsruimte op zolder een tijdje niet gebruikt worden. We hopen dat de verwijdering in de zomer-vakantie kan gebeuren, zodat we alle ruimtes voorlopig gewoon kunnen gebruiken.

### Chinees spreekuur

Het spreekuur voor Chinees-sprekende mensen dat de Chinese stichting van Anna Hu samen met de Vraagwijzer onlangs gestart is zal voortaan plaatsvinden op de Kipstraat 37, elke dinsdagochtend. (In de Buurtkrant van februari stond nog abusjevelijk Gaffelstraat 1 als locatie).

### **Theeterras**

Marianne Maaskant, die de afgelopen jaren het theeterras in de wijktuin gecoördineerd heeft, gaat het iets rustiger aandoen. De organisatie van de theeschenkerij wordt overgenomen door de werkgroep van de wijktuin, en de bedoeling is dat deze zomer weer elke woensdag, en liefst ook elke zondagmiddag de thee voor u klaar staat. (afgelopen jaar was dit 1x per maand, maar dat is niet goed bevallen) Zelf zin om af en toe een middagje te helpen en gelijk zelf te genieten? Meld je dan aan bij Wilma in de buurtwinkel. Binnenkort gaan we de roosters maken. En dan op naar de zomer.

# Krachtvrouwen Oude Westen organiseert: Internationale Vrouwendag

Met als thema: empowerment voor de vrouw, krachten samen bundelen om aan de top te komen.

Datum: 8 maart Tijd: 13 tot 16 uur. Locatie: Odeon (in de Gouvernestraat) Alle vrouwen zijn van harte welkom!!

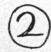

# Werkgroepen overleg → elke eerste dinsdagavond van de maand.

Denk niet "weer een extra overleg" maar "wat een leuk initiatief". Elke eerste dinsdag van de maand van 19.30 tot 21.00 uur gaan we als proef een half jaar lang het "Werkgroepen overleg" organiseren. Per avond geven twee werkgroepen die actief zijn onder de paraplu van de Aktiegroep een presentatie.

Op dinsdagavond 4 maart gaan we van start. Voor de eerste avond hebben we het Welkomproject uitgenodigd en ...?? Na de presentaties kunnen andere werkgroepen informatie geven over actuele zaken. Het doel is dat de verschillende werkgroepen meer van elkaars activiteiten te weten komen (en elkaar kunnen ondersteunen). Heb je vragen of opmerkingen, of wil je jouw project presenteren, geef dit dan door aan Wilma of Petra

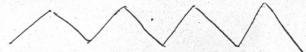

### Zomerkleding in het Ruilpunt

Op 18, 25 en 27 februari zijn er nog creatieve workshops in het Ruilpunt. Hobbymaterialen (breiwol, teken- en verfspullen, klei, knutselpakketten etc. zijn ook nog welkom. Vanaf half maart beginnen we weer aan het voorjaar te denken, en kunt u 6 weken lang zomerkleding en schoenen brengen. Lid worden van het Ruilpunt is gratis.

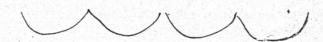

### Kinderkleding bij de speeltuin

Speelcentrum Weena kent een traditie van een grote halfjaarlijkse kinderkleding markt (in april en oktober). Vanaf deze maand kunt u er tussendoor ook terecht voor tweedehands kinderkleding op woensdag-, zaterdag- en zondagmiddag. De speeltuin vindt u aan de Diergaardesingel.

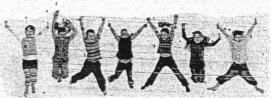

### Helaas geen "Krachtcentrum de Gaffel"

Ondanks de inspanningen van actieve buurtbewoners in samenwerking met Radar is het niet gelukt de deelraad te overtuigen geld beschikbaar te stellen voor heropening van De Gaffel. Na de sluiting van zo veel voorzieningen in de wijk is bij veel groepen in de wijk behoefte aan onderdak.

Bij de afwijzing speelden onder andere de volgende argumenten een rol:

- Het is niet duidelijk hoe het beheer geregeld zou worden.
- Het is goed mogelijk dat er volgend jaar bezuinigd moet worden en dat er dan geen geld is om De Gaffel open te houden.
- Omdat de toekomst onzeker is moet het komende gebiedsbestuur niet belast worden met beslissingen van de deelgemeente die een structureel karakter hebben. Daar moet het gebiedsbestuur zelf over gaan.
- Bij allerlei instellingen in de wijk zijn er plekken waar groepen terecht kunnen. Daarom wordt er getwijfeld aan de noodzaak van het huren van een duur pand.

Als we willen dat er alsnog een plek in de wijk komt met een buurthuisfunctie dan zal daarvoor aangeklopt moeten worden bij het toekomstige gebiedsbestuur. Anders dan de deelgemeente kunnen zij daar niet zelf over beslissen. Zij kunnen alleen een advies geven. Wel wordt verwacht dat adviezen van het gebiedsbestuur zwaar wegen en niet zomaar ter zijde geschoven kunnen worden

### Oude Buurtkranten

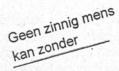

In het archief van de Aktiegroep missen we een aantal jaargangen van de Buurtkrant. Heel jammer, want alle oude exemplaren worden nu gescand en op de website van de Aktiegroep gezet. Dus heeft u nog een oude Buurtkrant bewaard uit de jaren 1994 tot 2008 geef dit dan door aan Jan, Luit of Petra. We willen deze graag even lenen. Ook het jaar 1978 missen we nog.

### Gebiedscommissie

Ook benieuwd naar wie nu die kandidaten zijn voor de nieuwe gebiedscommissie, die de deelgemeenteraad gaat opvolgen vanaf maart? Op woensdagavond **26 februari** wordt er een kennismakingsavond georganiseerd in de Leeszaal aan het Reinhoutplein. De kandidaten stellen zich daar voor. Op 19 maart zijn de verkiezingen, tegelijk met de gemeenteraadsverkiezingen.

# Actualiteitenoverleg in maart deen week later.

Elke maand organiseert Peter Dekkers in samenwerking met de Aktiegroep op de eerste vrijdag van de maand het actualiteitenoverleg. Bewoners, instellingen en organisaties informeren elkaar op dit overleg over dingen die er in de wijk spelen. In maart zal het actualiteitenoverleg niet op 7 maart, maar op 14 maart worden georganiseerd. Iedereen is vanaf 15.30 uur welkom bij de Aktiegroep.

Spreik van de maand
Engelen kunnen vliegen omdat ze
niet zo zwaar aan zichzelf tillen.

### Fruitbomen in het Wijkpark

Als gevolg van een motie van Groen Links in de deelgemeenteraad vorig jaar is er de afgelopen weken een plan gemaakt voor meer fruitdragende bomen in het Wijkpark. Leuk voor de vogels en bijen, leerzaam voor de kinderen om te zien hoe dat groeit, en misschien valt er ook nog iets te "oogsten". Hoewel het park al aardig vol staat met bonnen en struiken zijn er nog een aantal plekjes gevonden voor appelen perenbomen, een tamme kastanje, moerbelbomen in leivorm en kersenbomen in parasolvorm De bedoeling is dat ze nog dit plantseizoen geplant gaan worden.

### Buurtwinkeliers gaan Surfen

Het internet is voor veel mensen niet meer weg te denken. Ondanks dat u nog steeds persoonlijk aan de balie van de Buurtwinkel of telefonisch te woord wordt gestaan, waarbij de berichtjes nog op papier worden geschreven is er steeds meer behoefte aan het gebruik van de mail. Verschillende baliemedewerkers maken reeds gebruik van het internet; surfen, mailen of spelen spelletjes. Sommige houden zich graag vast aan de pen en het papiertje. Niet omdat zij geen interesse hebben in het World Wide Web, maar meer omdat het allemaal wat ingewikkeld lijkt. Daar komt verandering in. Een van de Buurtwinkeliers heeft een introductie workshop geven aan de overige buurtwinkeliers. Het was erg leerzaam en de Buwi's hebben nu hun eigen e-mail account waar ze op kunnen mailen. Ze hebben beloofd te blijven oefenen.

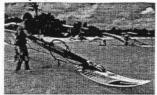

### Wisten jullie dat.....

- \$ zelfs een wijkagent gaat blozen als hij over zijn vorige wilde leven vertelt......
- \$ wijkagenten Wim Rietveldt, Saloua ben Larbi en Mitchell Baten de wijk hebben verlaten.....
- \$ Ron Hoogerwerf voor minimaal een halfjaar terug is.....
- \$ twee nieuwe wijkagenten zich tijdens het Aktiegroepcafe komen voorstellen...
- \$ Wim Landvreugd nog steeds op dinsdag en vrijdagmiddag tussen 16.30 en 17.00 uur de uitbetalingen bij de Aktiegroep doet .....
- \$ Silvia gelukkig wel al weer een paar uur (op dinsdag en vrijdag) komt werken.....
- \$ ze dan eerst lekkere broodjes haalt..... bij een speelgoedwinkel......
- \$ Daniela binnenkort wordt opgesloten, omdat ze te actief is........
- \$ door een snelle bewoners actie het binnenterrein Diergaardesingel er 3 mooie platenbakken bij heeft......
- \$ het vraag & aanbod bord nu alleen nog voor grote mensen met goede ogen is......

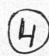

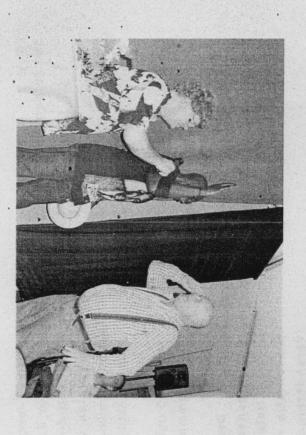

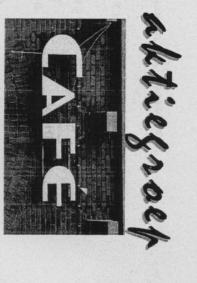

OUDE WESTEN

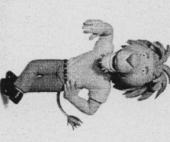

# **27 februari 2014**

In de Buurtwinkel Gaffelstraat 1- 3 Zaal open 19.15 uur Aanvang 19.30 uur

# Uitnodiging voor iedereen die actief betrokken is bij de wijk het Oude Westen.

Op donderdag 27 februari is er weer een Aktiegroepčafé.

Ben je benieuwd naar de actuele zaken die er in de wijk spelen, zijn er nog leuke dingen te beleven in de wijk .... En wat zou tante Leeuwina weer allemaal ter ore zijn gekomen? Wil je meepraten of ben je gewoon benieuwd? Kom dan donderdagavond 27 februari 2014 naar het Aktiegroepcafé, Gaffelstraat 1.

Om 19.15 uur is de Buurtwinkel open. Het programma begint om 19.30 uur.

Deze avond o.a.:

de poppenkast met Koos en Toos,

Heleen leest voor,

presentatie van de Krachtvrouwen,

veranderingen in de Leeuwenhoek,

verkiezingen Gebiedscommissie,

informatie over pilot "Doorstroming" woningen Woonstad,

tante Leeuwina kijkt terug op 2013

gesprek met twee nieuwe Wijkagenten.

En vergeet uw portemonnee niet mee te nemen voor de jaarlijkse loterij van de Speeltuin.

Volgende Aktiegroepcafe's zijn gepland op 22 mei, 25 september, 27 november